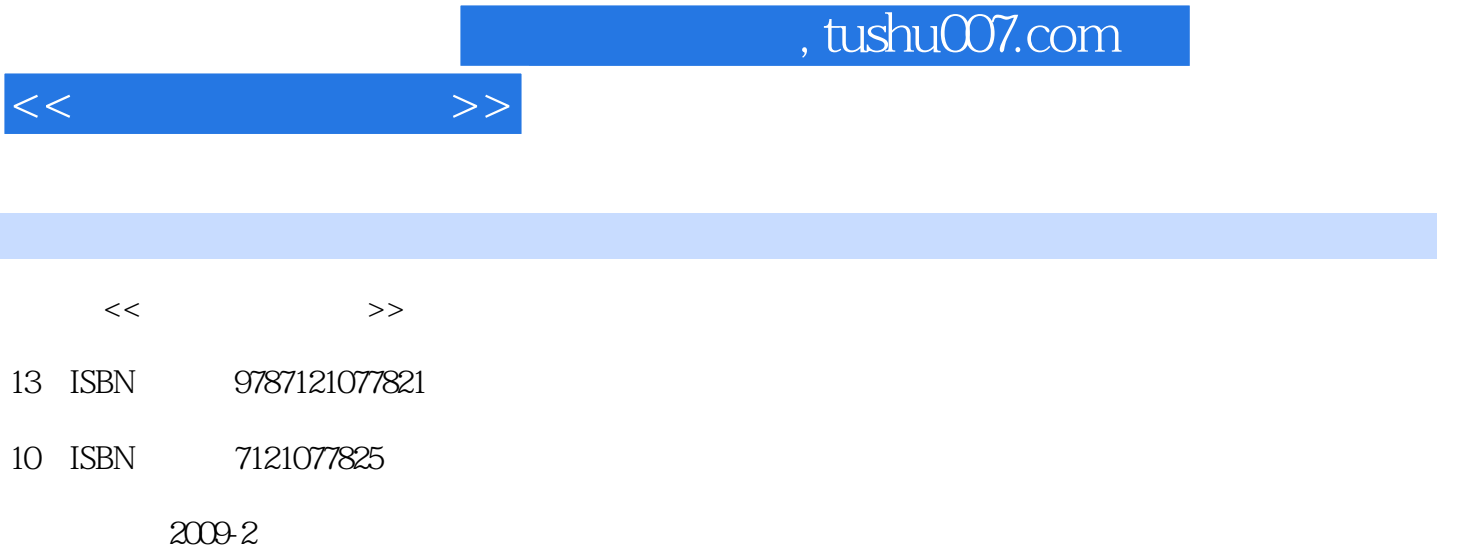

页数:326

PDF

更多资源请访问:http://www.tushu007.com

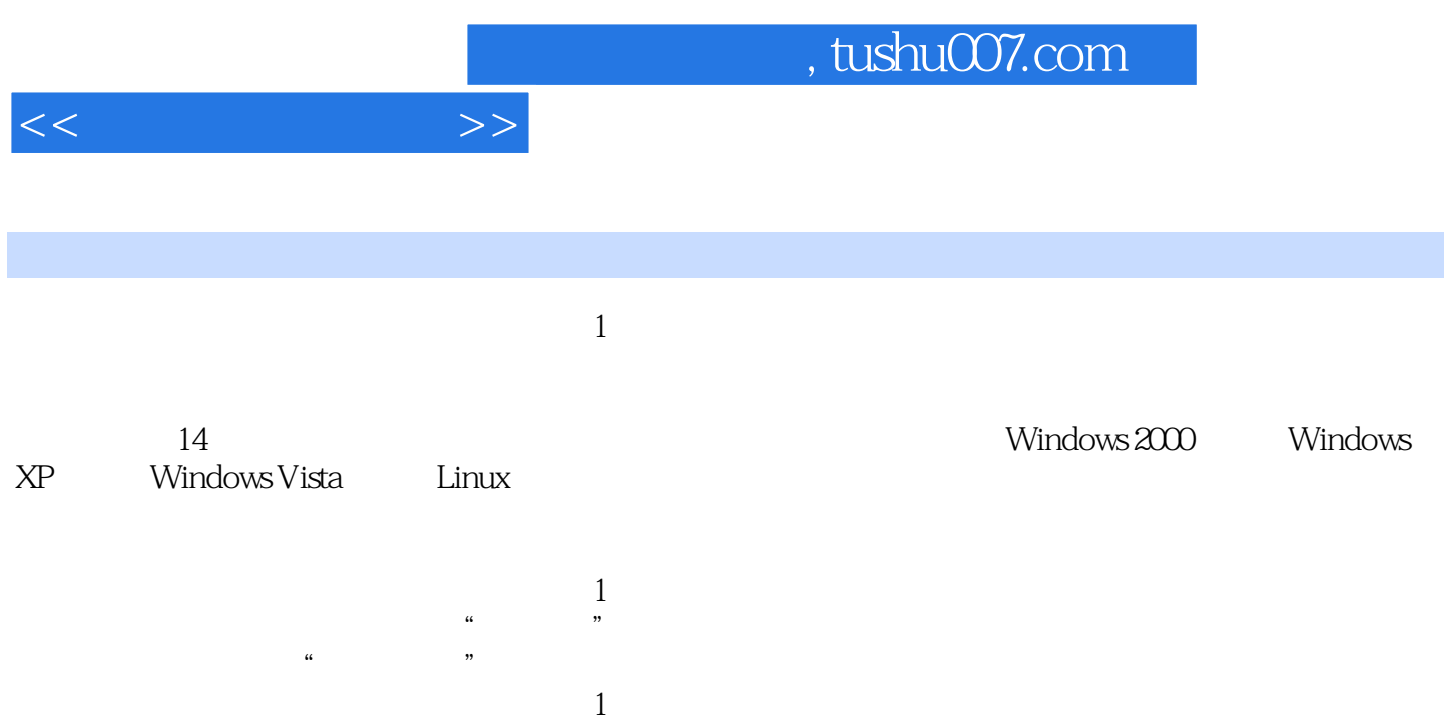

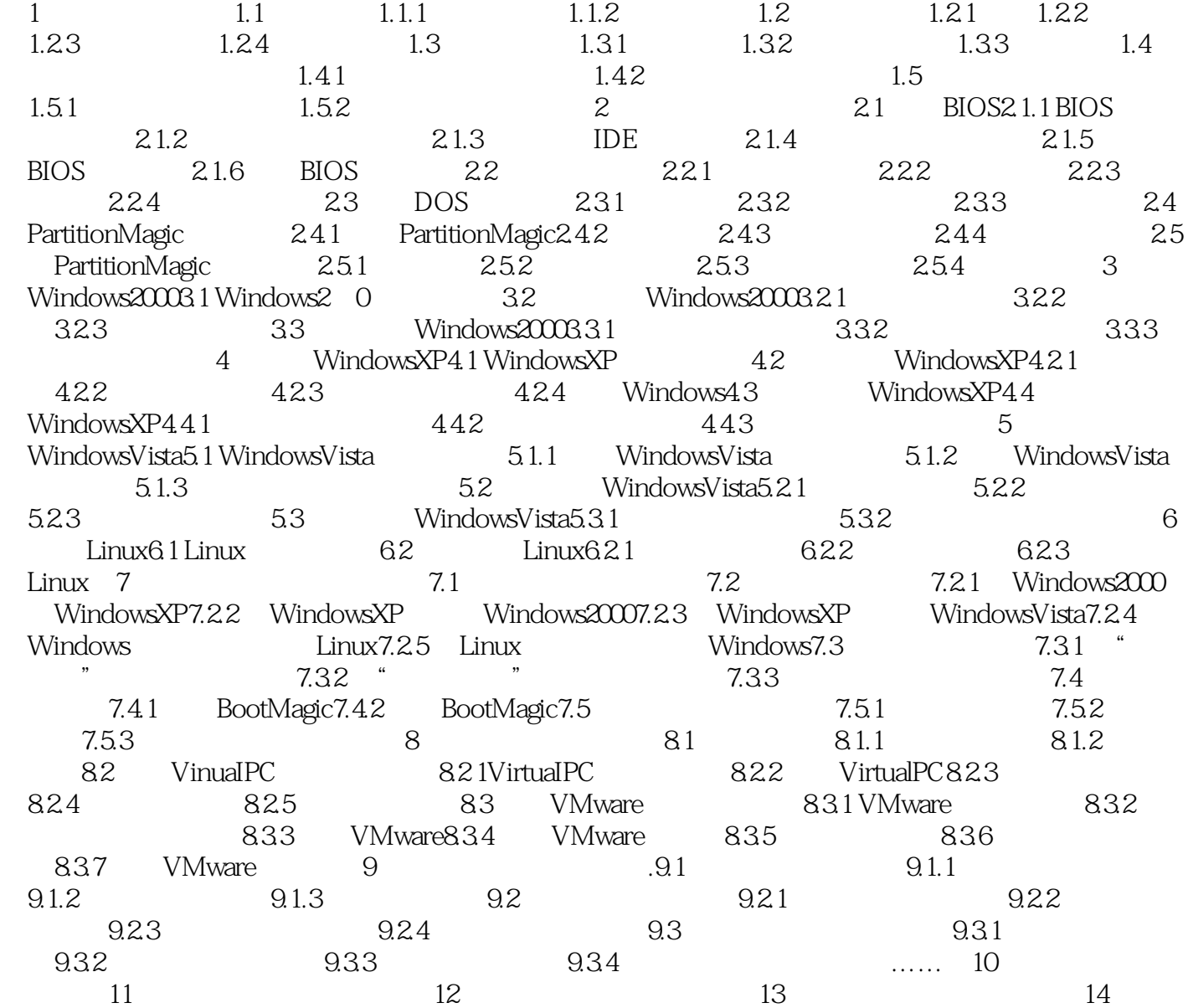

 $<<$  and  $>>$ 

## $,$  tushu007.com  $<<$  and  $>>$  $1$  $\alpha$  and  $\beta$   $\beta$  $1.1.1$

 $\ldots$   $\ldots$   $\ldots$ Personal Computer, PC

## $1 - 1$

 $1 - 2$ 

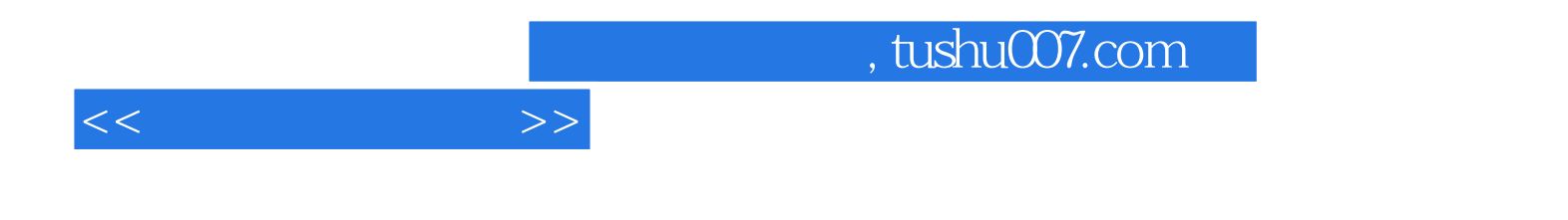

本站所提供下载的PDF图书仅提供预览和简介,请支持正版图书。

更多资源请访问:http://www.tushu007.com